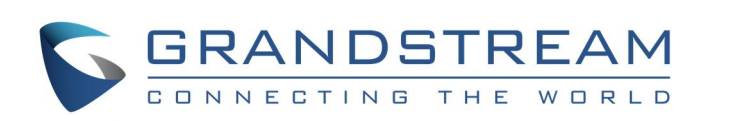

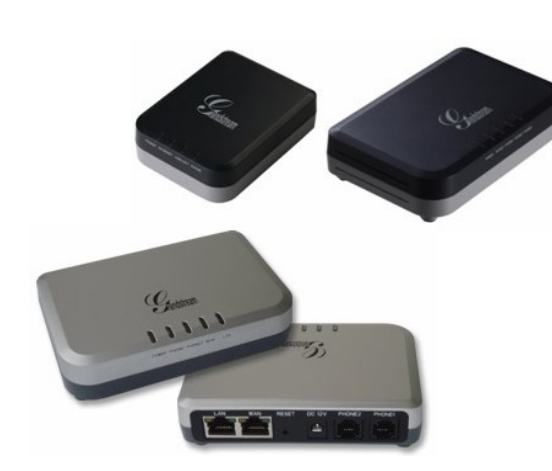

# **Grandstream HandyTone Series FXS ATA** Guida rapida

Funzionamento di base del telefono

Per informazioni dettagliate consultare le serie HT50X and HT70X Manuale utente reperibile presso: www.grandstream.com

©2010 Grandstream Networks, Inc. Tutti i diritti riservati.

Non è consentita la riproduzione o la trasmissione per intero o parziale, in qualsiasi forma o tramite qualsiasi supporto, elettronico o cartaceo, senza autorizzazione scritta di Grandstream Networks, Inc. Le informazioni contenute nel presente documento sono soggette a modifiche senza preavviso.

# **Caratteristiche di base**

Per effettuare chiamate, rispondere a chiamate e trattenere/riprendere chiamate, fare riferimento al manuale utente del telefono analogico. Solitamente esistono due modi per concludere la digitazione e chiamare il numero: 1) attendere il timeout 2) premere il tasto "#".

### **TRASFERIMENTO DI CHIAMATA**

**Presupponendo che si stia effettuando una chiamata e si desideri trasferirla ad altri** 

#### TRASFERIMENTO CIECO:

1) Utilizzare il pulsante "Flash" sul telefono analogico per trattenere la chiamata attuale. 2) Dopo l'esecuzione del segnale di linea, utilizzare un codice stella 87 per realizzare il trasferimento: premere "\*87" + il numero di destinazione del trasferimento. 3) Concludere la composizione con "#" o attendere il timeout. 4) Sarà effettuata la disconnessione appena

concluso il trasferimento.

## TRASFERIMENTO CON AVVISO:

1) Utilizzare il pulsante "Flash" sul telefono analogico per trattenere la chiamata attuale. 2) Dopo l'esecuzione del segnale di linea, è possibile inserire il numero di destinazione del trasferimento e chiamare. 3) Una volta che il destinatario del trasferimento abbia risposto, riagganciare semplicemente e

l'ATA concluderà automaticamente il trasferimento.

4) Se il destinatario non dovesse rispondere alla chiamata, è possibile premere "Flash" per riprendere la chiamata originale.

#### **CONFERENZA A 3**

Presupponendo che si stia effettuando una chiamata e si desideri portare un terzo partecipante in conferenza:

1) Premere "Flash" per trattenere la chiamata attuale.

2) Dopo l'esecuzione del segnale di linea, è possibile inserire il numero del terzo partecipante e chiamare.

3) Se il terzo partecipante risponde, premere "Flash" per portare entrambi in conferenza. 4) Se il terzo partecipante non dovesse rispondere alla chiamata, è possibile premere "Flash" per riprendere la chiamata originale.

5) Se viene premuto "Flash" durante una conferenza, il terzo partecipante è scollegato.

6) Riagganciando, la conferenza viene conclusa per tutti e tre i partecipanti. Se è attiva la caratteristica "Trasferimento su riaggancio conferenza" presso il fornitore del servizio, dopo aver riagganciato, gli altri partecipanti rimangono in linea e continuano la conversazione.

## **Caratteristiche avanzate**

**DND**

Per configurare "Non disturbare": 1) Sganciare il telefono.

2) Dopo aver sentito il segnale di linea, inserire "\*78" seguito da"#" o attendere il timeout.

3) Se DND è attivato correttamente, sarà di nuovo udibile il segnale di linea. Quindi è possibile riagganciare.

Per disattivare "Non disturbare":

1) Sganciare il telefono.

2) Dopo aver sentito il segnale di linea, inserire "\*79" seguito da"#" o attendere il timeout. 3) Se DND è disattivato correttamente, sarà di nuovo udibile il segnale di linea. Quindi è possibile riagganciare.

### **INOLTRO DELLE CHIAMATE**

### **INOLTRO SENZA CONDIZIONI:**

Tutte le chiamate in arrivo sono inoltrate.

1) Sganciare il telefono.

2) Dopo aver sentito il segnale di linea, inserire "\*72"+ il numero di inoltro seguito da "#" o attendere il timeout.

3) Attendere il segnale di linea e riagganciare. 4) Comporre "\*73" per annullare l'inoltro senza condizioni.

### **INOLTRO SU OCCUPATO:**

Le chiamate in arrivo sono inoltrate se il telefono è occupato.

1) Sganciare il telefono. 2) Dopo aver sentito il segnale di linea, inserire "\*90"+ il numero di inoltro seguito da "#" o attendere il timeout. 3) Attendere il segnale di linea e riagganciare. 4) Comporre "\*91" per annullare l'inoltro su occupato.

### **INOLTRO SU ATTESA:**

Le chiamate in arrivo sono inoltrate se squillano fino al timeout senza ricevere risposta.

- 1) Sganciare il telefono.
- 2) Dopo aver sentito il segnale di linea, inserire "\*92"+ il numero di inoltro seguito da "#" o attendere il timeout.
- 3) Attendere il segnale di linea e riagganciare.
- 4) Comporre "\*93" per annullare l'inoltro su occupato.

### **RITORNO DI CHIAMATA**

Per richiamare l'ultimo numero in entrata.

- 1) Sganciare il telefono.
- 2) Dopo aver sentito il segnale di linea, inserire "\*69" seguito da"#" o attendere il timeout. 3) Il telefono chiamerà automaticamente l'ultimo numero in entrata.

## **Nota**

Tutti le caratteristiche relative ai codici stella (\*XX) sono supportate dalle impostazioni predefinite ATA. Se il fornitore di servizi offre codici funzione differenti, contattarlo per richiedere istruzioni.